# **Lösungen zu ausgewählten Aufgaben der Klasse 11**

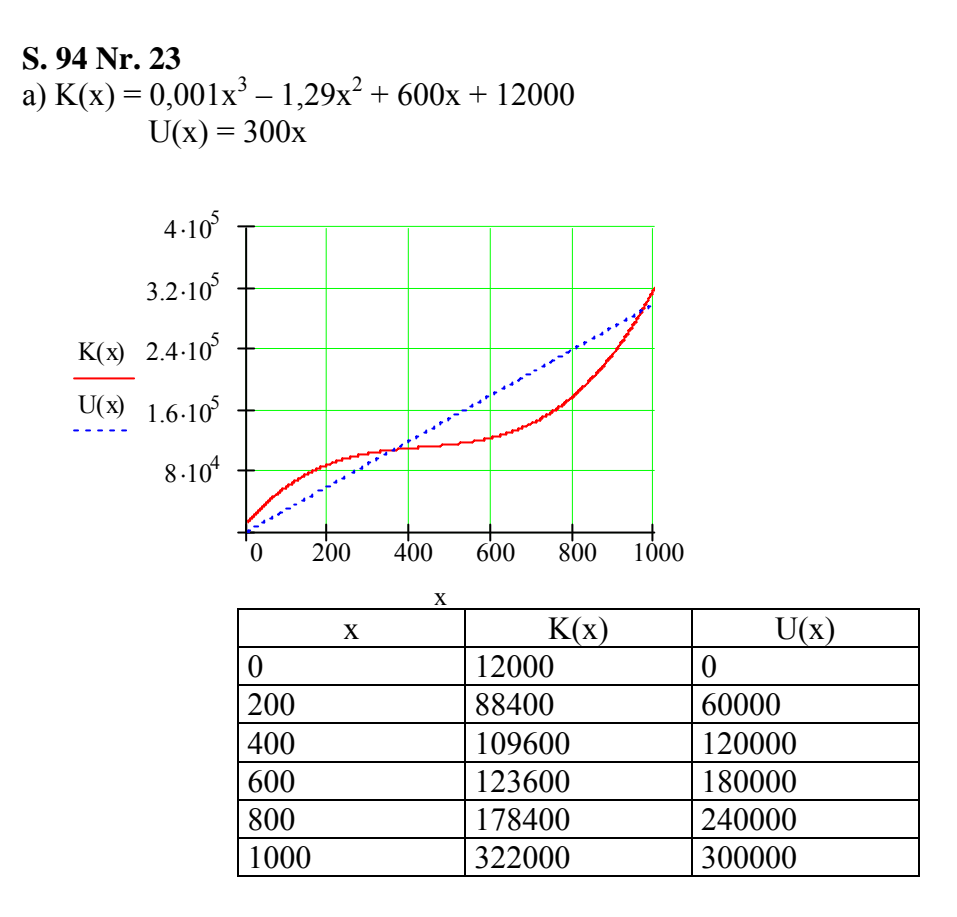

b)

Monotonie : x  $\frac{d}{dx} K(x)$ d  $\rightarrow 3. \cdot 10^{-3} \cdot x^2 - 2.58 \cdot x + 600$ 

 $x^2 - 860x + 200000 = 0$   $x = 430$ ±  $\sqrt{-15100}$  n.d.

Die erste Ableitung ist immer positiv und damit stets monoton wachsend. Die Kosten steigen mit zunehmender Stückzahl ständig.

$$
\frac{d^{2}}{dx^{2}}K(x) \to 6. \cdot 10^{-3} \cdot x - 2.580 = 6. \cdot 10^{-3} \cdot x - 2.58 \text{ auflösen}, x \to 430.
$$

$$
\frac{d^{3}}{dx^{3}}K(x) \rightarrow 6. \cdot 10^{-3} > 0
$$
 Kriimmungswechsel von rechts nach links  

$$
K(430) = 110986
$$
 (nicht nötig)

Bei 430 verkauften Monitoren wechselt die Krümmung der Kurve von rechts nach links, dass heißt, dass der Anstieg der Kostenfunktion dort sein Minimum hat.

Von x=0 bis 430 verkauften Monitoren sinkt der Anstieg der Kosten, danach steigt der Anstieg der Kosten wieder. D.h. die Kosten wachsen erst langsam, dann schneller (progressiv/ degressives Wachstum)

$$
300x = 0.001 \cdot x^{3} - 1.29 \cdot x^{2} + 600x + 12000 \text{ antiosen x} \longrightarrow \begin{pmatrix} -34.687 \\ 357.80 \\ 966.89 \end{pmatrix}
$$

 $0 = 0.001 \cdot x^3 - 1.29 \cdot x^2 + 300x + 12000$ Der Betrieb ist von 358 bis 966 verkauften Geräten in der Gewinnzone. Bei weniger oder mehr Geräten macht er Verlust. c)

$$
G(x) := -0.001 \cdot x^{3} + 1.29 \cdot x^{2} - 300x - 12000
$$
  

$$
\frac{d}{dx} G(x) \rightarrow -\left(3. \cdot 10^{-3}\right) \cdot x^{2} + 2.58 \cdot x - 300
$$

$$
\frac{d^{2}}{dx^{2}}G(x) \rightarrow -(6. \cdot 10^{-3}) \cdot x + 2.58
$$
  
-(3. \cdot 10^{-3}) \cdot x^{2} + 2.58 \cdot x - 300 = 0\n
$$
\begin{cases} \text{auflösen, x} \\ \text{gleit, 5} \end{cases} \rightarrow \begin{pmatrix} 138.62 \\ 721.38 \end{pmatrix}
$$

$$
-(6. \cdot 10^{-3}) \cdot x + 2.58 \text{ ersetzen}, x = 138.62 \rightarrow 1.74828000000000000000000 \text{ <0 \text{Minimum}}
$$

6. 10-3 −( ) ⋅ ⋅ x + 2.58 ersetzen x 721.38 , −→ 1.7482800000000000000 >0 Maximum

Bei 721 verkauften Geräten wird der Gewinn maximal.

d)

x d

 $G(721) = 67489.529$   $\in$  Gewinn

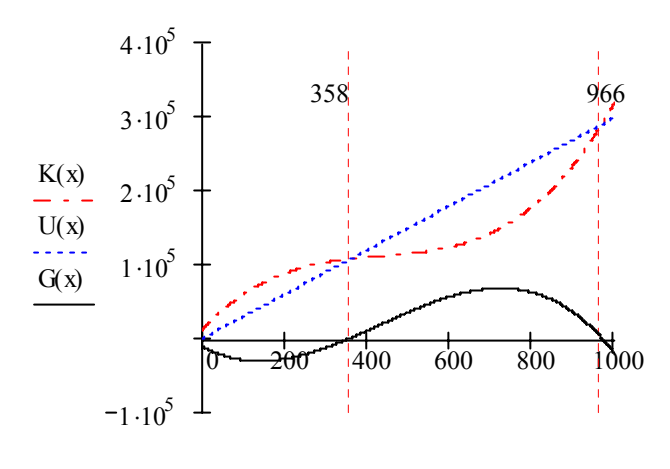

82500  $\cdot$  1.0125  $(9-1)$  gleit, 8  $\rightarrow$  91120.103 Gewinn im 9. Geschäftsjahr

## **S. 98 Nr. 10**

 $f(x) = ax^2 + bx + c$   $a = 0,1; b = 0; c = 0$   $\implies f(x) = 0,1; x^2; f'(x) = 0,2; x$ Anstieg des Schanzentisches muss gleich dem Anstieg der geraden Anlaufstrecke im Punkt  $(6 | 3, 6)$  sein.  $f'(6) = 1, 2 = m_g$  g(x) = 1,2 x – 3,6

## **S. 98 Nr. 11**

$$
h(x) = ax^{6} + bx^{5} + cx^{4} + dx^{3} + ex^{2} + fx + g
$$
  
mit CAS, h(x), h'(x), h''(x)  
solve-Befehl: h(2) = -1; h(5) = 2; h(8) = 5; h'(2) = -\frac{1}{2}, h'(8) = -\frac{1}{2}; h''(2) = 0; h''(8) = 0

$$
h(x) = \frac{1}{144}x^5 - \frac{25}{144}x^4 + \frac{55}{36}x^3 - \frac{50}{9}x^2 + \frac{151}{18}x - \frac{47}{9}
$$

\nWeg s₁: 
$$
2\sqrt{18} \approx 8,48
$$
:\n

\n\nWeg s₂:  $\int_{2}^{8} \sqrt{1 + h'(x)^2} \, dx \approx 9,7556$  *Mehrkosten von 15 % (F5 B, Bogenlänge im Interval* [2;8] im Grafikmodus ermitteln)\n

## **S. 98 Nr. 12**

Für die Lösung der Aufgabe gibt es mehrere Ansatzmöglichkeiten, eine sei hier vorgestellt: − Skizze zum Erfassen des Sachverhaltes mit Beschriftung (s. Abb.)

- − Finden einer Zielgröße und gedankliche Veränderung der Zielgröße: Die Länge d sei das Stück, das die Leiter über die Mauer hinausragt. Wird d größer als 2 m, so zerstört die Leiter die Wand aus Pergament. Es ist also das maximal mögliche d gesucht.
- − Finden einer Gleichung mit der Zielgröße und analysieren der Gleichung: nach dem Strahlensatz gilt:  $\zeta$  $\mathbf{L}$

$$
\frac{k}{x} = \frac{3}{d+x}
$$
 0 < x < 5, also  
\n
$$
d = \left(\frac{5}{k} - 1\right) \cdot x
$$
, d hängt außer von x auch von  
\nk ab

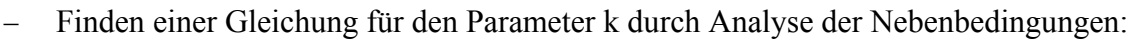

 $k^{2} = 1.6^{2} + x^{2} \Rightarrow k = \sqrt{1.6^{2} + x^{2}}$  (Pythagoras)

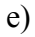

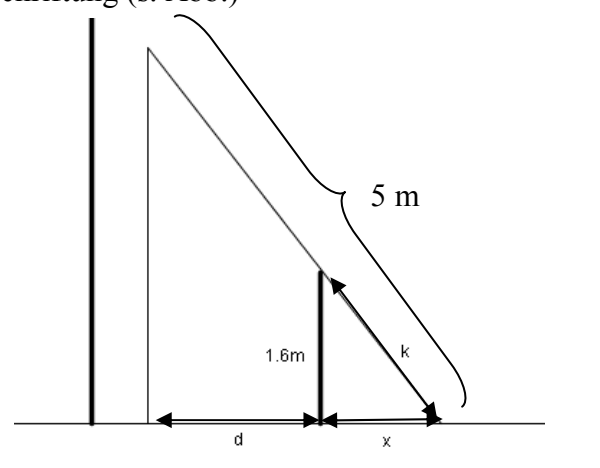

− Ersetzen von k in der Gleichung für d (Aufstellen der Zielfunktion):

$$
d(x) = \frac{5x}{\sqrt{x^2 + 1.6^2}} - x
$$

− Untersuchung der Zielfunktion auf lokale Extrema mit CAS:

notwendige Bedingung:  $\frac{d'(x)=0}{\sqrt{\frac{d^2x}{d^2}}\sqrt{d^2x^2}}$  $\frac{5 \cdot x}{\sqrt{x^2 + (1.6)^2}} - x \div d(x)$ Fertig

**ELöse** $\left(\frac{d}{dx}(\mathsf{d}(\mathsf{x}))=0, \mathsf{x}\right)$  $x = 1.70644$  or  $x = -1.70644$  $L\ddot{o}$ se  $(d(d(x), x)=0, x)$ 

 $x \approx 1.71$ m  $x \approx -1.72$ m entfällt, da eine negative Länge hier keinen Sinn macht.

```
hinreichende Bedingung:<br>
\frac{f(x)}{f(x)} = \frac{f(x)}{f(x)} = \frac{f(x)}{fELöse\left[\frac{d}{dx}(\mathbf{d}(\mathbf{x})) = 0, \mathbf{x}\right]x = 1.70644 or x = -1.70644=\frac{d}{dx}(d(x))|x=1.905614
 \frac{d}{d} = \frac{d}{d} (d(x)) | x = 2
                                                                                                                  -238177-d'(1) \approx 0.91d(d(x),x) | x=2 |
                                                                                                                                             d'(2) \approx -0.24
```
Es findet ein Monotoniewechsel von wachsend zu fallend statt, es liegt ein lokales Maximum vor.

− Kontrolle am Sachverhalt, Ergebnis:<br><u>Fizm <sub>fils</sub> Fizma card</u> findere Frace Lasch **Löse** $\left(\frac{d}{dx}(\mathbf{d}(\mathbf{x})) = 0, \mathbf{x}\right)$  $x = 1.70644$  or  $x = -1.70644$  $\frac{d}{d\sqrt{d}}(d(x)) \leq x = 1$ .905614  $\frac{d}{dx}(\mathsf{d}(\mathsf{x})) \mid \mathsf{x} = 2$  $-238177$  $\bullet$  d(1,7064357677233) 1.94102 d(1.7064357677233)

Da 0 m < x < 5 m gelten muss, hat die gefundene Lösung Bestand.

Die Leiter ragt maximal 1,94 m über die Mauer hinaus.

Die Leiter zerstört die Wand nicht, da die Wand 2 m von der Mauer entfernt ist.

### **S. 98 Nr. 13**

1. Skizze zum Erfassen des Sachverhaltes mit Beschriftung:

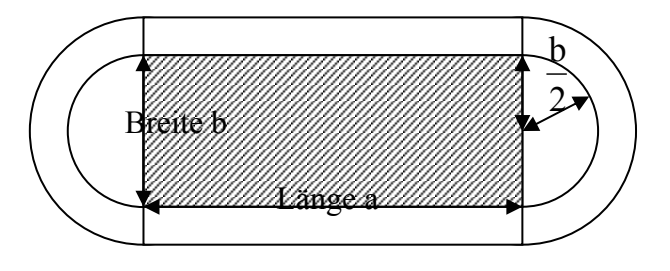

- 2. Finden der Zielgröße: Der Flächeninhalt A des Spielfeldes soll maximal werden.
- 3. Finden und analysieren einer Gleichung zur Berechnung der Zielgröße: Das Spielfeld ist ein Rechteck, für die Fläche A des gesuchten Rechtecks gilt:  $A = a \cdot b$ . Der Flächeninhalt hängt von 2 Größen, es muss eine weitere Beziehung zwischen ihnen gefunden werden.
- 4. Aufstellen von Gleichungen zu den Nebenbedingungen: Die Laufbahn hat eine Länge von 400 m, sie setzt sich zusammen aus zwei Halbkreisen mit 2  $r = \frac{b}{a}$  und zwei mal der Länge a des Spielfeldes.  $400 \text{ m} = 2 \cdot a + 2 \frac{\pi \cdot b}{2}$  Dies ist eine Gleichung, in der nur a und b vorkommen.
- 5. Aufstellen der Zielfunktion:

 $A = a \cdot b$  Ersetzen der Variable a mit Hilfe der gefundenen Gleichung: 2  $a = 200m - \frac{\pi \cdot b}{2}$  $A(b) = |200m - \frac{\kappa}{2}|\cdot b = -\frac{\kappa}{2} + 200m \cdot b$ 2  $b = -\frac{\pi \cdot b}{2}$ 2  $A(b) = \left(200m - \frac{\pi \cdot b}{2}\right) \cdot b = -\frac{\pi \cdot b^2}{2}$  $\left(200\text{m}-\frac{\pi\cdot\mathbf{b}}{2}\right)\cdot\mathbf{b}=-\frac{\pi\cdot\mathbf{b}^2}{2}+200\text{m}$ ⎝  $=\left(200\text{m}-\frac{\pi\cdot\text{b}}{2}\right)\cdot\text{b}=-\frac{\pi\cdot\text{b}^2}{2}-200\text{m}\cdot\text{b}$  A(b)  $=-\frac{\pi\cdot\text{b}^2}{2}+200\text{m}\cdot\text{b}$ 2  $A(b) = -\frac{\pi \cdot b^2}{2}$  $=-\frac{\pi \cdot b^2}{2}+200m \cdot b$  Zielfunktion

6. Untersuchung der Zielfunktion auf lokale Extrema:  $A'(b) = -\pi \cdot b + 200m$ 

notwendige Bedingung:  $A'(b) = 0$   $0 = -\pi \cdot b + 200m$   $b = \frac{200m}{\pi} \approx 63{,}66m$ 

eine hinreichende Bedingung:  $A''(b) \neq 0$  $A''(h) = -\pi$  $\left(\frac{200 \text{m}}{\pi}\right) = -\pi < 0 \Rightarrow$ ⎝ ⎛ π  $A' \left( \frac{200m}{\pi} \right) = -\pi < 0 \Rightarrow$  Maximum 100m 2 200<sub>m</sub>  $a = 200m - \frac{\pi}{2}$  $\pi$ .  $=200m-$ 

7. Kontrolle am Sachverhalt:

Die maximal mögliche Breite des Spielfeldes beträgt 50 m, somit kann die gefundene Lösung nicht gelten.

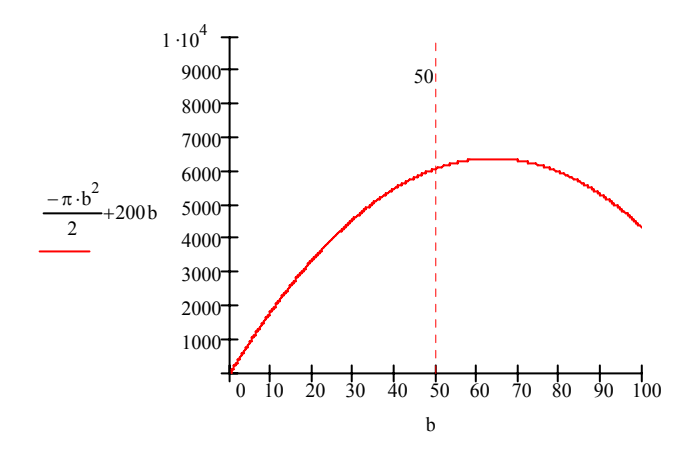

Das Randmaximum ist zu wählen mit b = 50 m. Es ergibt sich eine Länge von a =  $200m - \frac{\pi \cdot 50}{2} \approx 121,46m$ 

Die Fläche erreicht unter den genannten Bedingungen den Wert von

 $A \approx 50 \text{m} \cdot 121,46 \text{m} \approx 6072,5 \text{m}^2$ .

Das Spielfeld sollte die maximal mögliche Breite von 50 m haben, wodurch sich eine Länge von etwa 120 m ergibt. Der Flächeninhalt beträgt dann etwa 6000 m².

### **S. 99 Nr. 14**

1. Eintragen der Daten in Dat./Matrix

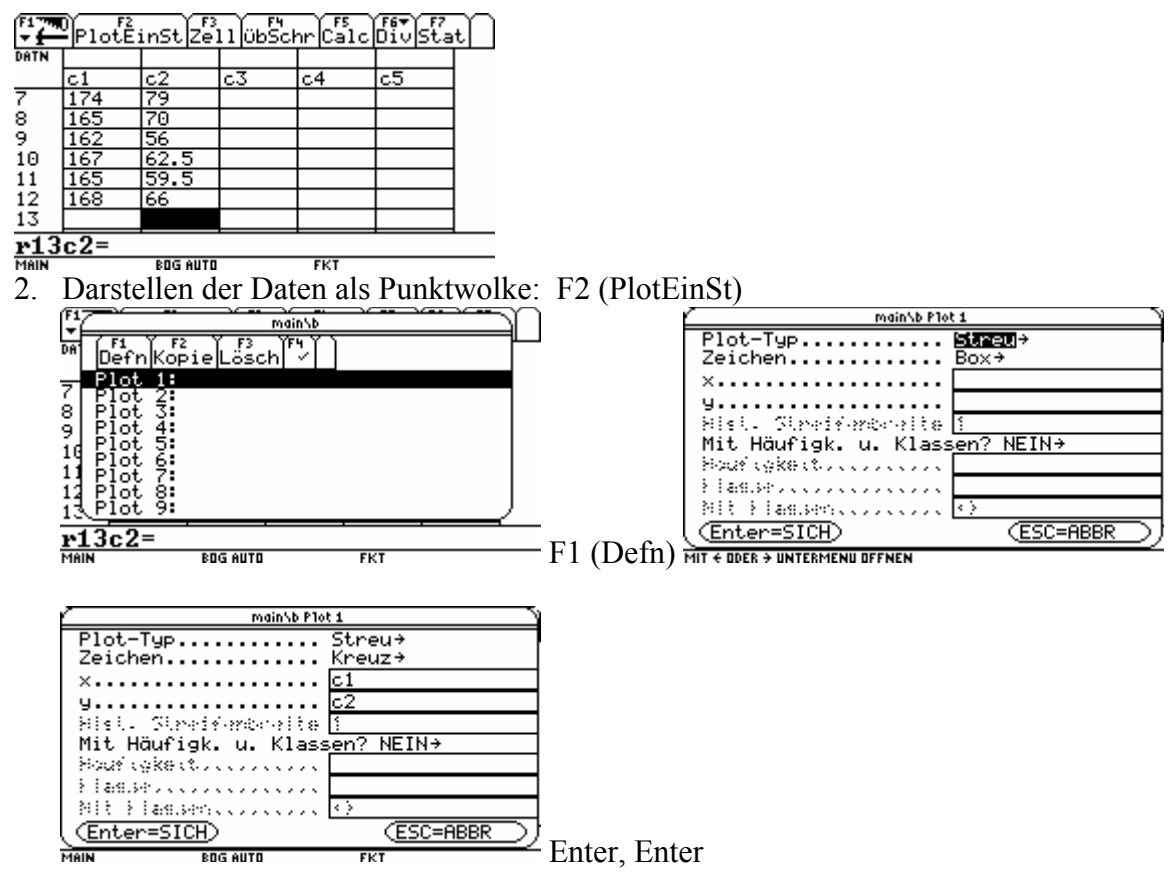

Darstellung im geeigneten Intervall

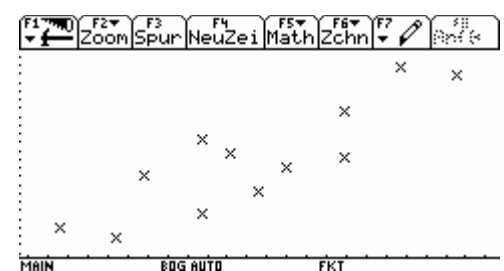

**EXERGE STREET SOCKET SERVICE** : in Dat./Matrix F5 (Calc) aufrufen:

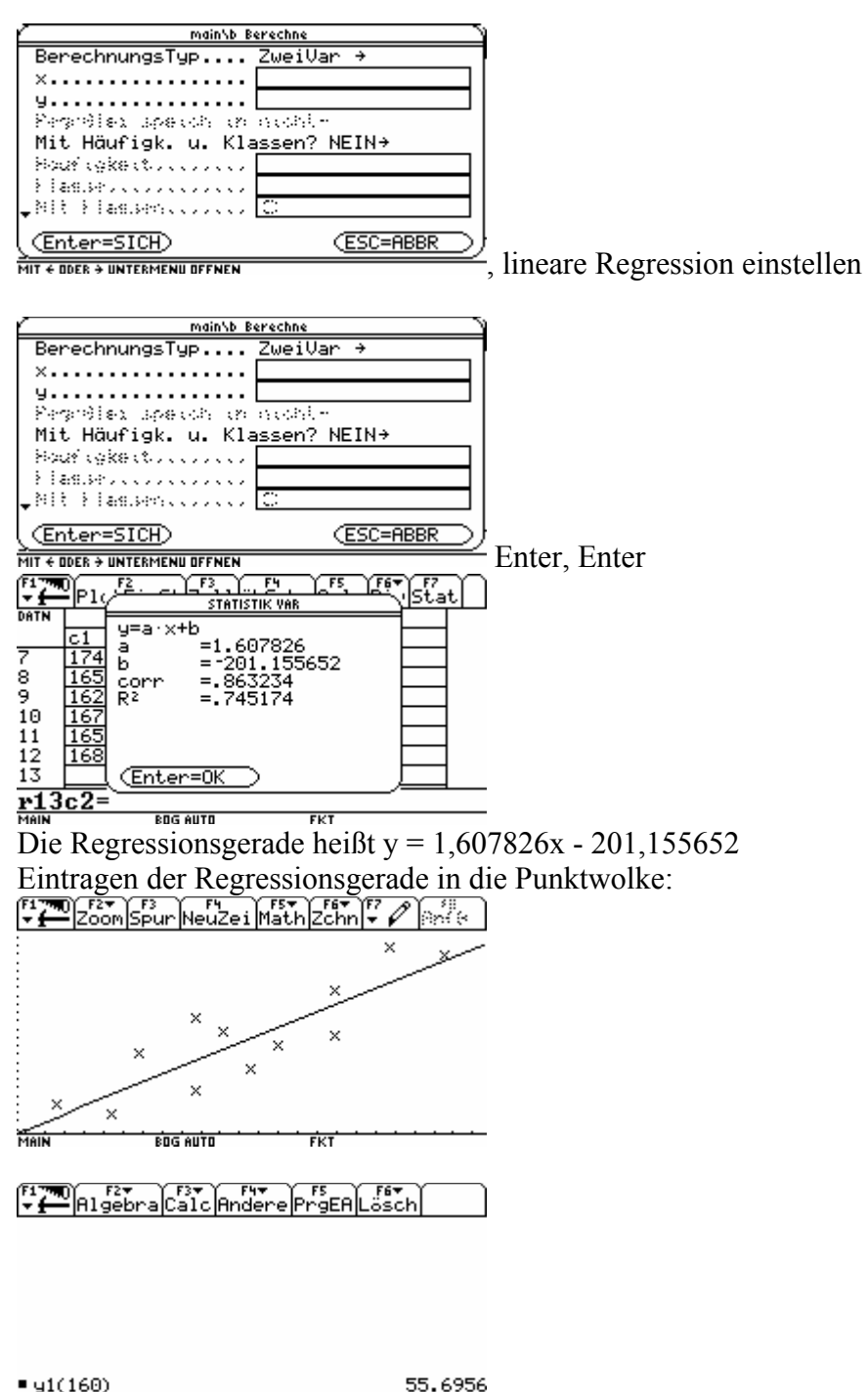

BEI (160)<br>Bei einer Größe von 160 cm würde man eine Masse von etwa 56 kg voraussagen.

#### **S. 99 Nr. 15**

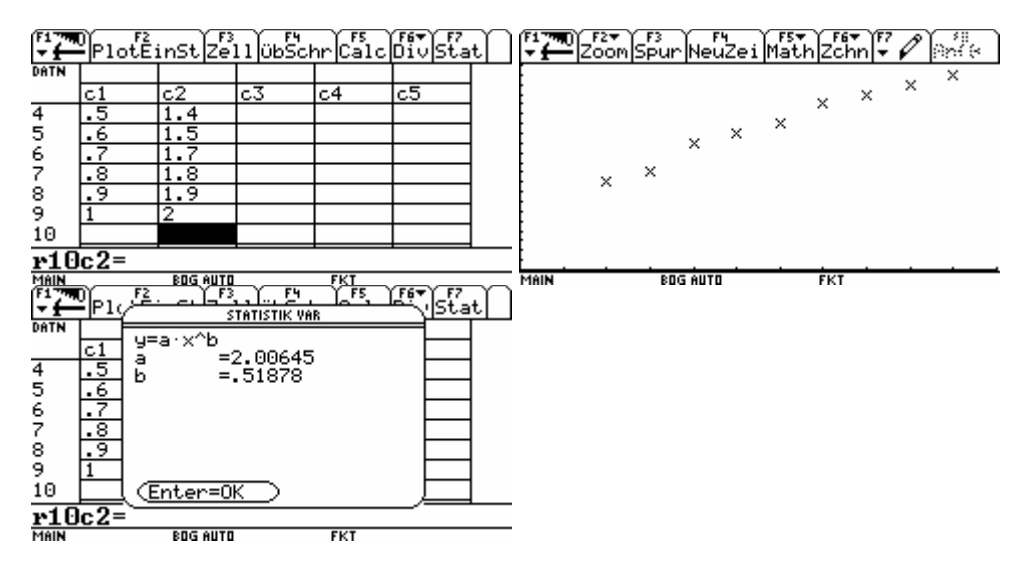

Vermuteter Zusammenhang:  $T = 2\sqrt{1}$ Darstellung des vermuteten Zusammenhangs mit Punktwolke

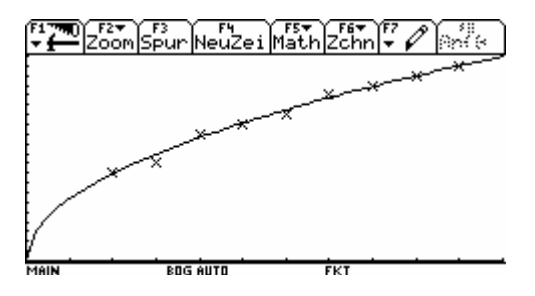

**S. 99 Nr. 17**  Lösungen ( $k > 0$ ):

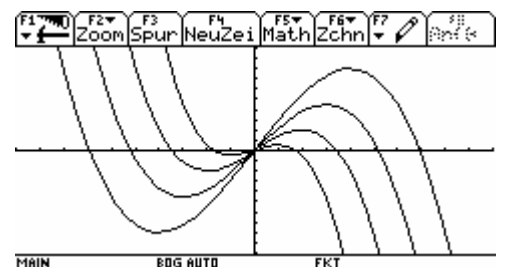

Die Graphen haben eine ähnliche Form, sind aber mit höherem k in Richtung der x- und y-Achse gestreckt.<br>Film Algebra Calc Andere Prasa

 $\frac{567}{256}$ 

 $=\frac{1}{4+k}\cdot x^3+3/4\cdot k\cdot x+f(x)$ Fertig  $x = -k\sqrt{3}$  on  $x = k\sqrt{3}$  on  $x = 0$  $L\ddot{o}$ se $(f(x)=0,x)$ 

Die Nullstelle  $x = 0$  ist für jede Funktion der Schar vorhanden. Die Nullstellen

 $x = \pm k \cdot \sqrt{3}$  wandern mit steigendem k nach rechts bzw. links auf der x- Achse, dabei ist der Abstand zum Koordinatenursprung gleich.

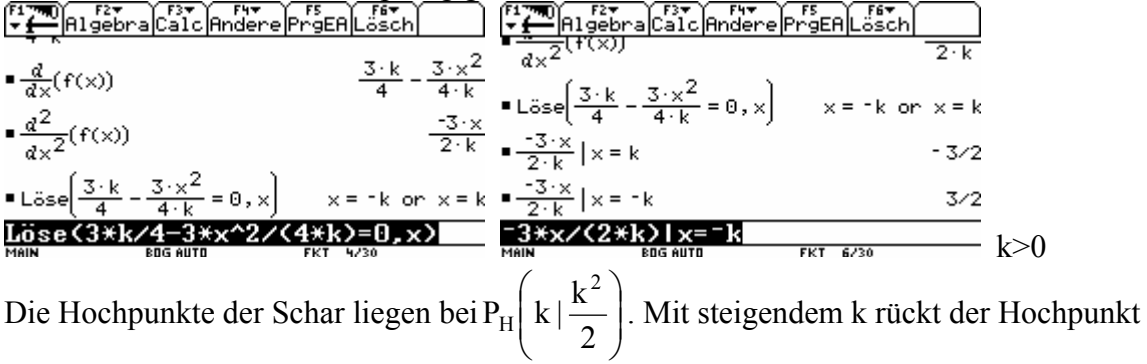

weiter nach rechts und nach oben. Eine genaue Beschreibung liefert die Ortskurve der Hochpunkte: (x-Koordinate des Extrempunktes gleich x setzen, nach k umstellen und das k in y-Koordinate des Extrempunktes einsetzen. k entfällt, es ergibt sich ein Zusammenhang zwischen y und x)

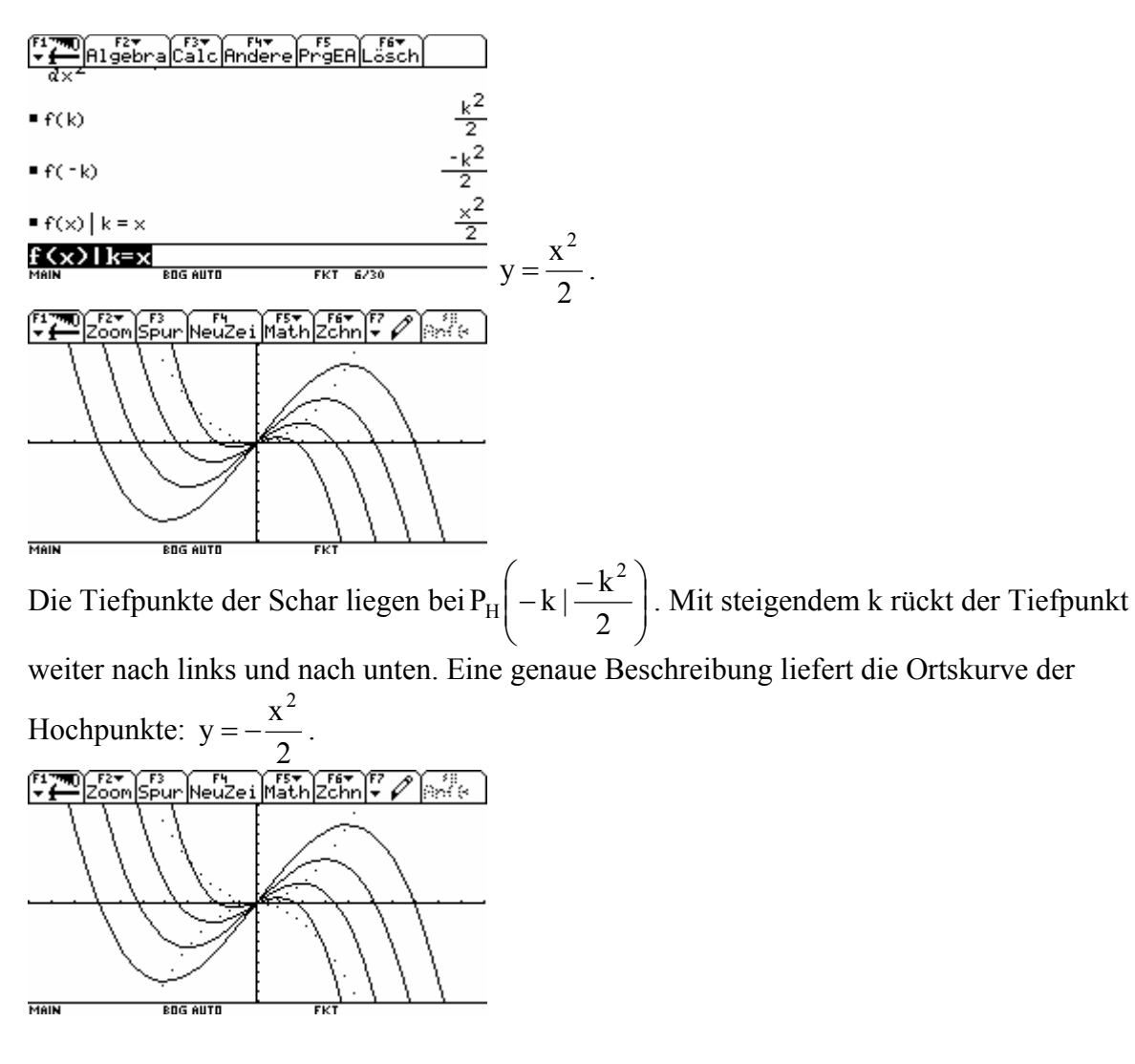

 $\begin{array}{l} \text{Lösungen (k < 0):} \\ \text{Lösungen (k < 0):} \\ \text{Lossungen (k < 0):} \\ \text{Lossungen (k < 0):} \\ \text{Lossungen (k < 0):} \\ \text{Lossungen (k < 0):} \\ \text{Lossungen (k < 0):} \\ \text{Lossungen (k < 0):} \\ \text{Lossungen (k < 0):} \\ \text{Lossungen (k < 0):} \\ \text{Lossungen (k < 0):} \\ \text{Lossungen (k < 0):} \\ \text{Lossungen (k &$ MAIL  $\overline{\mathbf{F}}$ 

Die Graphen haben eine ähnliche Form, sind aber mit höherem k in Richtung der x- und y-Achse gestreckt.

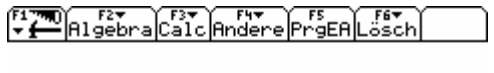

 $=\frac{-1}{4\cdot k}\cdot x^3+3/4\cdot k\cdot x+f(x)$ <br>  $=\text{Löse}(f(x)=0,x)$ <br>  $=\frac{1}{2\cdot k}\cdot\sqrt{3} \text{ or } x=k\cdot\sqrt{3} \text{ or } x=0$ <br>  $=\frac{1}{2\cdot k}\cdot\sqrt{3} \text{ or } x=k\cdot\sqrt{3} \text{ or } x=0$ <br>
MAIN

Die Nullstelle x = 0 ist für jede Funktion der Schar vorhanden. Die Nullstellen  $x = \pm k \cdot \sqrt{3}$  wandern mit steigendem k nach rechts bzw. links auf der x- Achse, dabei ist der Abstand zum Koordinatenursprung gleich. (Wie  $k > 0$ )

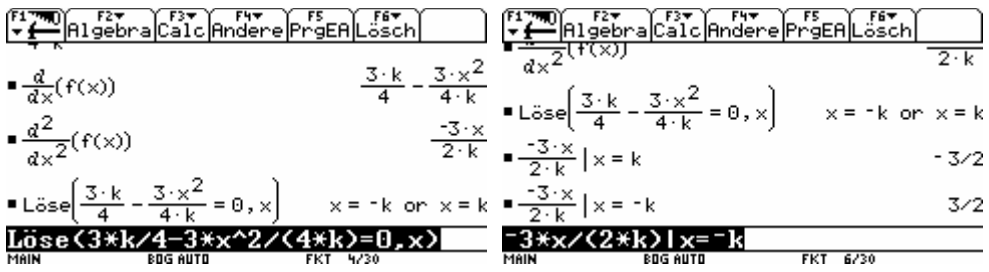

Da k < 0 liegt der Hochpunkt jetzt links auf der x- Achse.

Die Hochpunkte der Schar liegen bei  $P_H \left| k \right| \frac{R}{2}$ ⎠ ⎞  $\overline{\phantom{a}}$ ⎝  $\big($ 2  $P_{H}$  $k \mid \frac{k}{2}$ 2  $\mathbb{E}_{\mathrm{H}}\left[\mathrm{k}\left|\frac{\mathbf{k}}{2}\right|\right]$ . Mit steigendem k rückt der Hochpunkt

weiter nach links und nach oben. Eine genaue Beschreibung liefert die Ortskurve der Hochpunkte:

| From   | Figure           |
|--------|------------------|
| $ax^2$ | $ax^2$           |
| $f(k)$ | $\frac{k^2}{2}$  |
| $f(k)$ | $\frac{k^2}{2}$  |
| $f(k)$ | $\frac{-k^2}{2}$ |
| $f(k)$ | $\frac{-k^2}{2}$ |
| $f(k)$ | $\frac{-k^2}{2}$ |
| $f(k)$ | $\frac{-k^2}{2}$ |
| $f(k)$ | $\frac{-k^2}{2}$ |
| $f(k)$ | $\frac{-k^2}{2}$ |
| $f(k)$ | $\frac{-k^2}{2}$ |
| $f(k)$ | $\frac{-k^2}{2}$ |
| $f(k)$ | $\frac{-k^2}{2}$ |

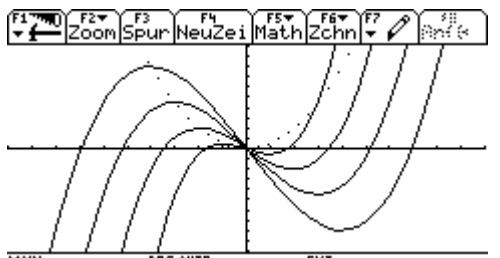

 $\frac{1}{\text{min}}$ <br>Da k < 0 liegt der Hochpunkt jetzt rechts auf der x- Achse. Die Tiefpunkte der Schar liegen bei P<sub>H</sub> $\left|-k\right|\frac{-k}{2}$ ⎠ ⎞  $\overline{\phantom{a}}$  $P_{H} \left(-k | \frac{-k^{2}}{2}\right)$  $\mathbf{E}_{\text{H}}\left[-\text{k}\left(-\frac{\text{k}}{2}\right)\right]$ . Mit steigendem k rückt der Tiefpunkt weiter nach rechts und nach unten. Eine genaue Beschreibung liefert die Ortskurve der Hochpunkte:  $y = -\frac{x^2}{2}$ 2  $=-\frac{\Delta}{2}$ .

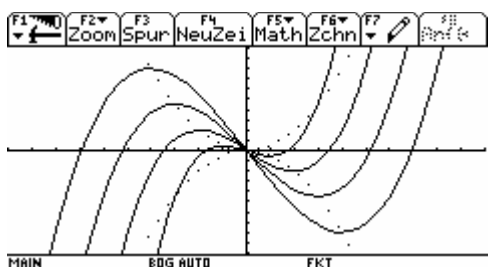

Direkter Vergleich:

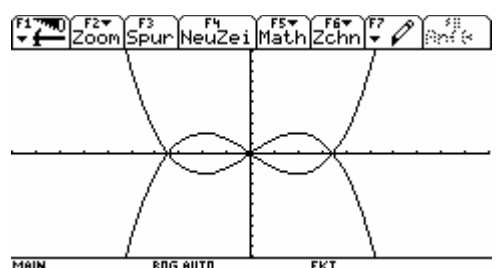

Der Graph von  $f_2(x)$  ergibt sich aus der Spiegelung des Graphen von  $f_2(x)$  an der x- Achse. Die Nullstellen und Extremstellen sind identisch.

## **S. 100 Nr. 18**

 $f(x) = ax^4 + bx^3 + cx^2 + dx + e$ 

I.  $b = d = 0$  (Symmetrie zur y-Achse)  $f(x) = ax^4 + cx^2 + e$ 

II. 
$$
f(0) = 5
$$
  $e = 5$ 

III. 
$$
f'(2)=16
$$
  $f'(x) = 4ax^3 + 2cx$   $16 = 32a+4c$   
IV.  $f'\left(\sqrt{\frac{2}{3}}\right) = 0$   $f''(x) = 12ax^2 + 2c$   $0 = 8a + 2c$ 

Löse(16 = 32 · a + 4 · c and  $\theta$  = 8 · a + 2 · c , (a) **x** 16 = 32 a + 4c and 0=8a + 2c  $\overline{x}$  a = 1 and  $\overline{c}$  =  $\frac{4}{16}$ <br>xand  $\overline{x}$  = 32a + 4c and 0=8a + 2c  $\overline{x}$  a + 2x + 5<br>xand  $\overline{x}$  = 1  $\overline{x}$  = 1  $\overline{x}$  =  $\overline{x}$  =  $\overline{x}$  =  $\overline{x}$  =  $\overline{x}$  =  $\overline{x}$  =

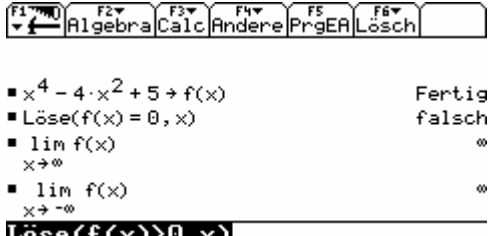

 $FKT$ Die Funktion hat keine Nullstellen und es gilt  $\lim_{x \to \pm \infty} f(x) = \infty$ , somit ist f(x) > 0. Rudi hat also  $x \rightarrow +\infty$ 

nicht die Erde berührt. Gesucht sind die Tiefpunkte der Funktion: Notwendige Bedingung:  $f'(x) = 0$ 

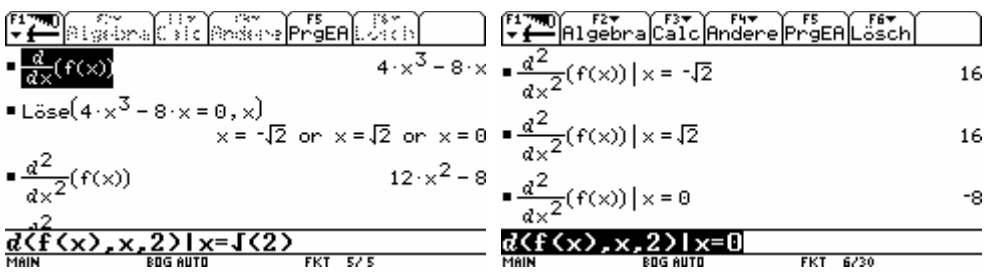

Die Stellen, an denen Tiefpunkte vorliegen sind  $x = \pm \sqrt{2}$ , da die hinreichende Bedingung auch erfüllt ist:  $f''(\pm \sqrt{2}) = 16 > 0 \text{ } f(\pm \sqrt{2}) = 1$ .

Er kam der Erde an den Stellen  $x = \pm \sqrt{2}$  am nächsten. Er flog dort 1 LE über dem Boden.

Krümmungswechsel:

Notwendige Bedingung: f´´(x) = 0 hinreichende Bedingung f´´'(x) ≠ 0<br>  $\frac{[T^{\infty} \sin \frac{1}{2}T^{\infty}]}{[T^{\infty} \sin \frac{1}{2}T^{\infty}]}$   $\frac{[T^{\infty} \sin \frac{1}{2}T^{\infty}]}{[T^{\infty} \sin \frac{1}{2}T^{\infty}]}$   $\frac{[T^{\infty} \sin \frac{1}{2}T^{\infty}]}{[T^{\infty} \sin \frac{1}{2}T^$ Example 12.  $x^2 - 8 = 0$ ,  $x$ )  $x = \frac{\sqrt{6}}{3}$  or  $x = \frac{-\sqrt{6}}{3}$  =  $\frac{a^3}{4x^3}(f(x)) | x = \frac{\sqrt{6}}{3}$ <br>
=  $\sqrt{273}$ <br>
=  $\frac{\sqrt{273}}{3}$  =  $\frac{\sqrt{6}}{4x^3}(f(x)) | x = -\frac{\sqrt{6}}{3}$ <br>  $\frac{a^3}{4x^3}(f(x)) | x = -\frac{\sqrt{6}}{3}$ <br>  $\frac{a^3}{4x^3}(f(x)) | x = -\frac{\sqrt$  $8\cdot\sqrt{6}$  $-8\sqrt{6}$ 

Er wechselt bei 3 6 3  $x = \sqrt{\frac{2}{2}} = \frac{\sqrt{6}}{2}$ seine Krümmung von rechts nach links (f'' $\left(\frac{\sqrt{6}}{2}\right) > 0$  $f''\left(\frac{\sqrt{6}}{3}\right)$ ⎠  $\setminus$  $\overline{\phantom{a}}$ ⎝  $\left(\frac{\sqrt{6}}{2}\right) > 0$  )und bei 6  $x = -\sqrt{\frac{2}{2}} = -\frac{\sqrt{6}}{2}$  von links nach rechts(  $f''\left(-\frac{\sqrt{6}}{2}\right) < 0$  $f''\left(-\frac{\sqrt{6}}{3}\right)$  $\setminus$  $\mid$ ⎛  $-\frac{\nu}{2}$  |<0)

⎝

⎠

 $\left[\frac{F_1}{F_1}\right]$  $\left[\frac{F_2}{F_2}\right]$  $\left[\frac{F_3}{F_1}\right]$  $\left[\frac{F_1}{F_2}\right]$  $\left[\frac{F_2}{F_1}\right]$  $\left[\frac{F_3}{F_2}\right]$  $\left[\frac{F_1}{F_1}\right]$  $\left[\frac{F_2}{F_1}\right]$  $\left[\frac{F_3}{F_1}\right]$  $\left[\frac{F_1}{F_2}\right]$ 

3

3

MAIN Der Weihnachtsmann meint ein W für Weihnachten.

 $\overline{m}$ 

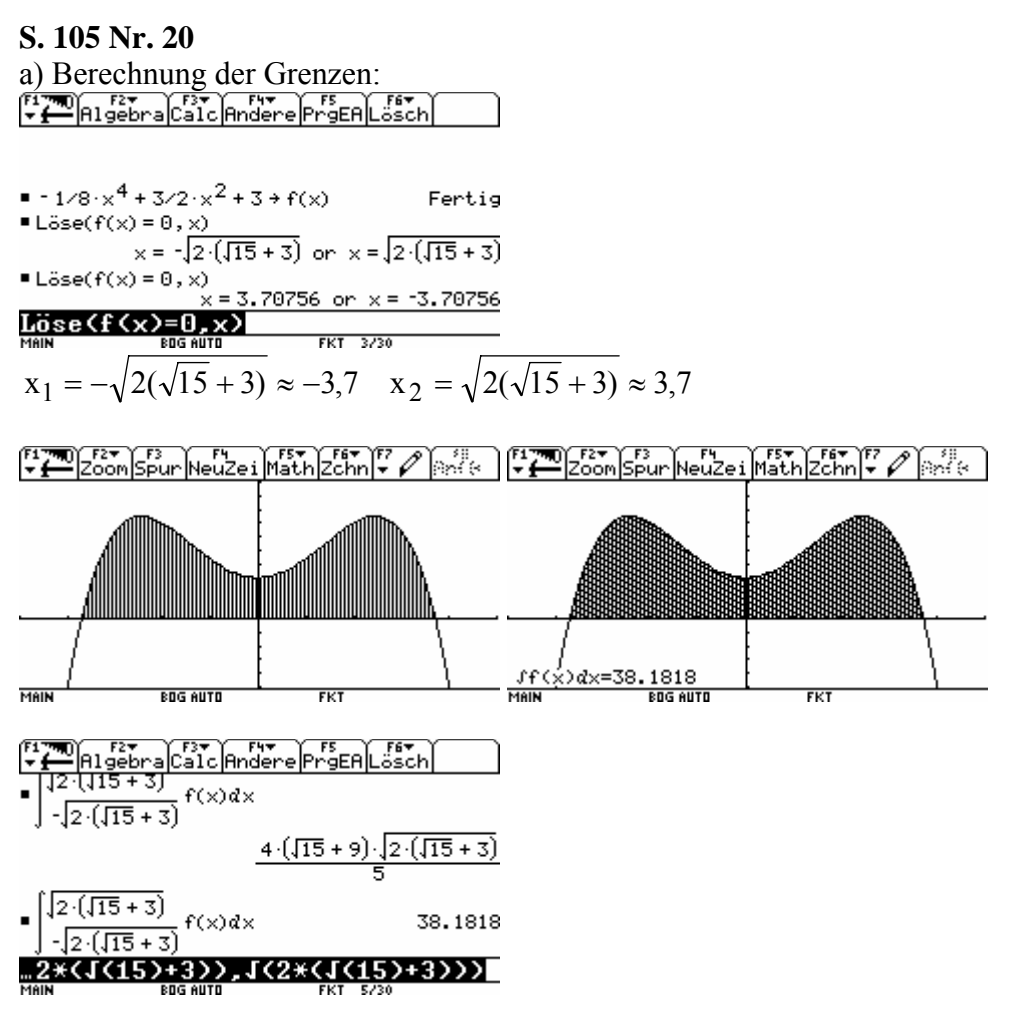

Der Flächeninhalt A beträgt bei den entsprechenden Skalierungen der Achsen A  $\approx 38,18$ m<sup>2</sup>  $A \approx 38,18$  *cm*<sup>2</sup> bzw.  $A \approx 38,18$  *mm*<sup>2</sup>

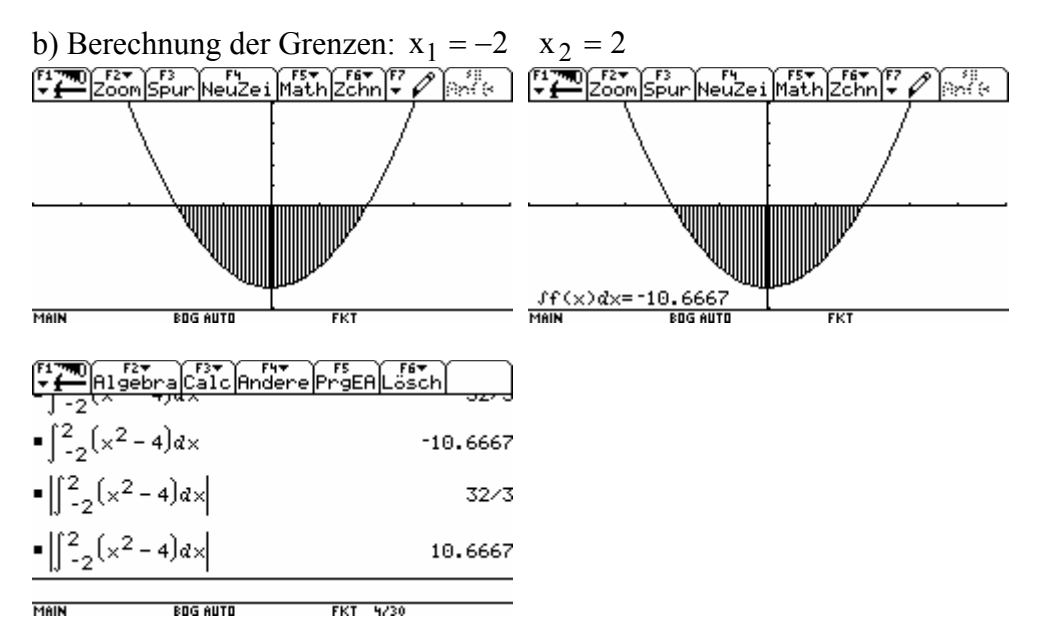

Der Flächeninhalt A beträgt entsprechend der Achseneinteilung  $A = \frac{32}{3} m^2$ 3  $A = \frac{32}{2}m^2$ ;  $A = \frac{32}{2}cm^2$ 3  $A = \frac{32}{2}$  cm<sup>2</sup>;

bzw.  $A = \frac{32}{2}$ mm<sup>2</sup> 3  $A = \frac{32}{2}$  mm<sup>2</sup>.

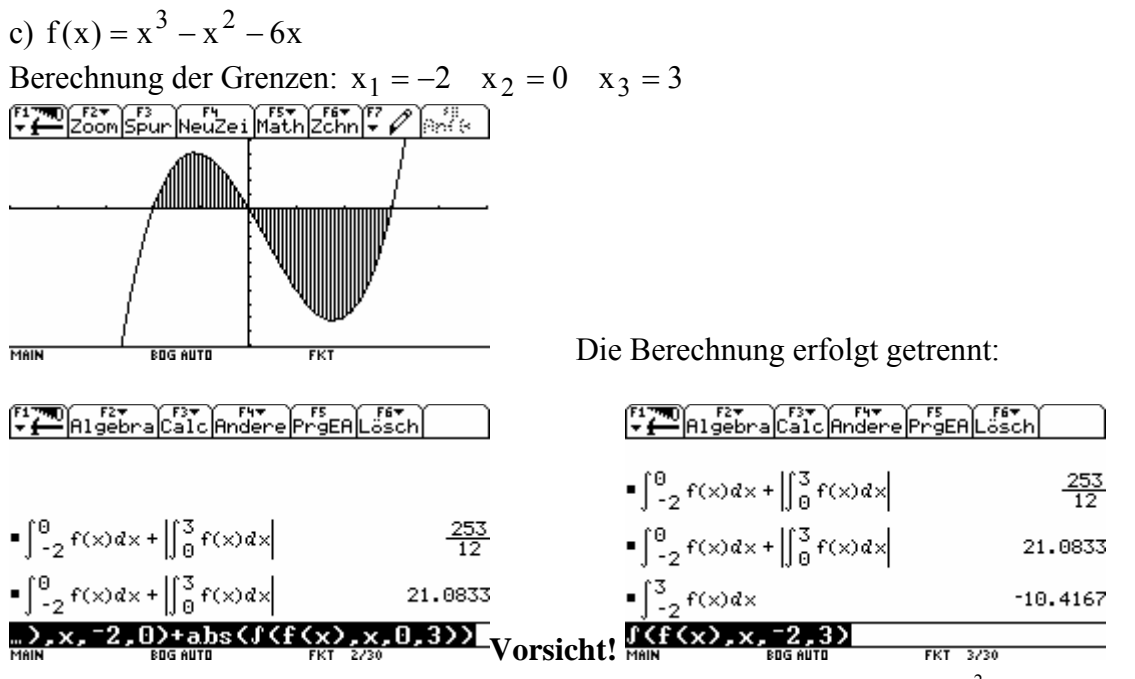

Der Flächeninhalt A beträgt entsprechend der Achseneinteilung  $A \approx 21.1 \, m^2$ ;  $A \approx 21.1 \, cm^2$ ;  $bzw. A \approx 21.1$  mm<sup>2</sup>

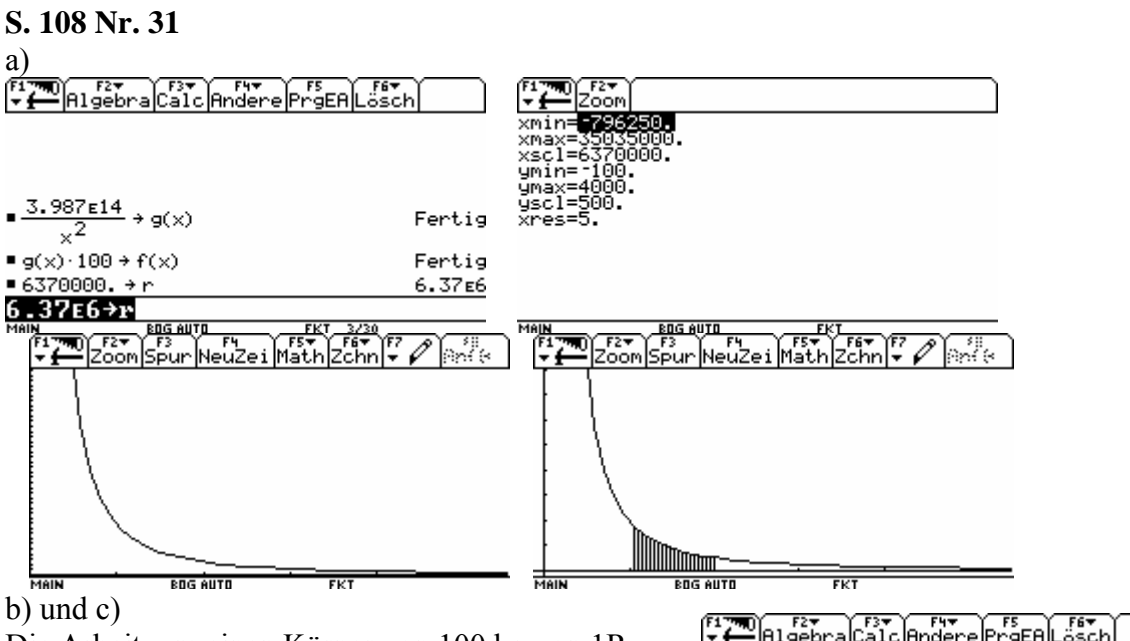

Die Arbeit, um einen Körper von 100 kg von 1R zu 2R zu transportieren ist viel größer, als die Arbeit, einen Körper von 4R zu 5R zu transportieren. Beide Male beträgt die Entfernung 1R. Die Funktion F(x) ist streng monoton fallend und so wird die Fläche kleiner. Die Erdanziehungskraft wirkt in großer Entfernung nicht mehr so stark. Es wäre von

 $\begin{array}{|c|c|c|}\n \hline\n r & m \\
 \hline\n r & m \\
 \hline\n \end{array}$  Algebra Calc <sup>:</sup>ertig  $\times^2$  $\blacksquare$  g(x)  $\cdot$  100  $\rightarrow$  f(x) Fertig ■ 6370000. →  $r$ 6.37E6  $\blacksquare$  $\begin{bmatrix} 2 \cdot r \\ r \end{bmatrix}$   $f(x)dx$ 3.12951E9  $\blacksquare$  $\begin{cases} 5 \text{ m} \\ 4 \text{ m} \end{cases}$   $f(x)dx$ 3.12951E8  $f(f(x), x, 4r, 5r)$ 

Vorteil, wenn z.B. Raketen von einer Umlaufbahn aus gestartet werden könnten.

Zur Information: Die Einheit der Arbeit ergibt sich aus  $\frac{N}{k} \cdot kg \cdot m = Nm$ 

d)  $\overrightarrow{F}$  in N  $\overrightarrow{X}$  in m

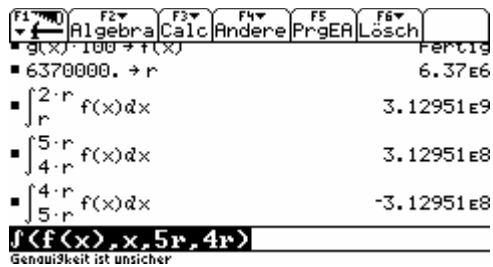

Die Arbeit beträgt  $A = -3.13 \cdot 10^8$  Nm. Das Vorzeichen ist negativ, da der Körper jetzt selbst Arbeit verrichtet. Es ist ein Unterschied, ob derKörper Arbeit verrichtet, oder ob an ihm Arbeit verrichtet wird.

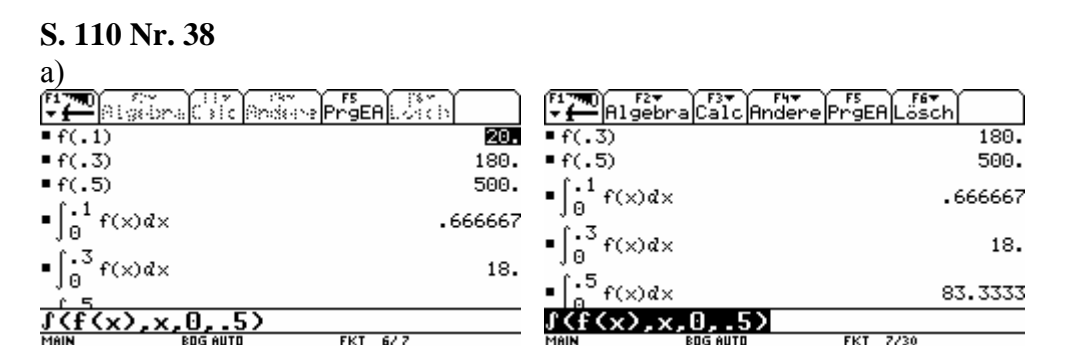

Bei 10 cm muss er eine Kraft von 20 N aufwenden (180 N, 500N) (2 kg, 18 kg, 50 kg) Die Arbeit hat einen Wert von 0,67 Nm (18 Nm; 83,3 Nm)

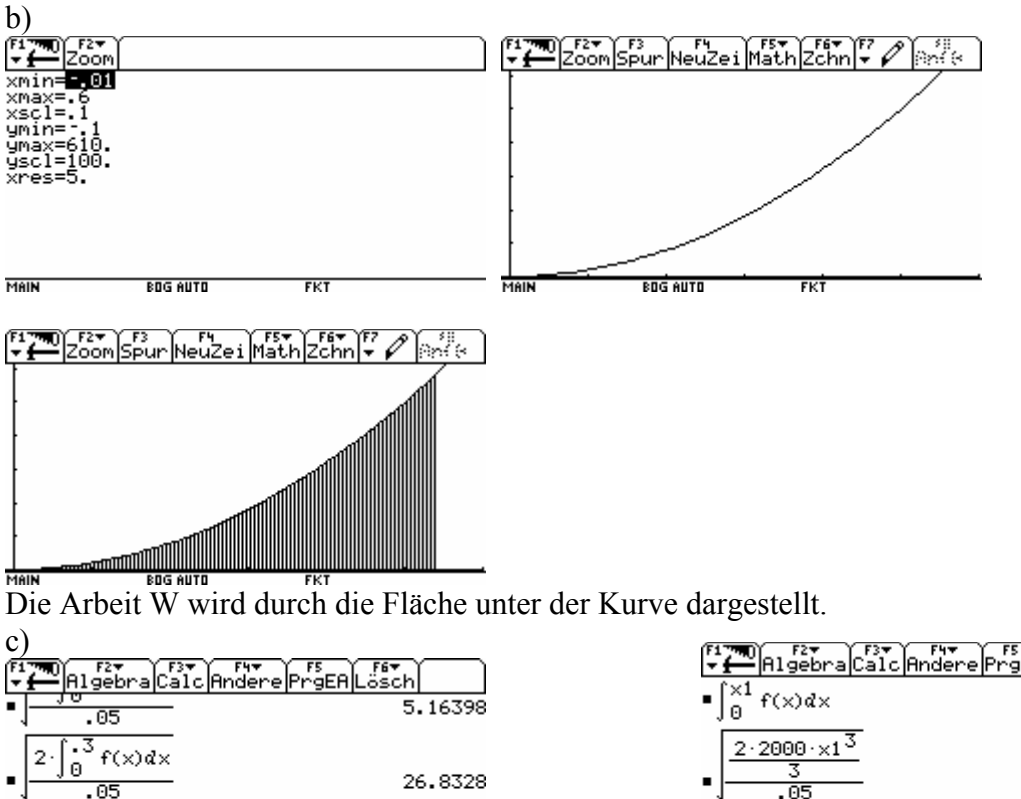

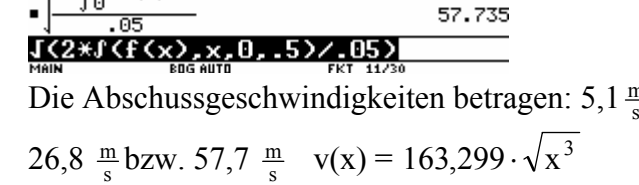

 $\frac{15}{9}$  f(x) dx

 $\mathcal{P}$ 

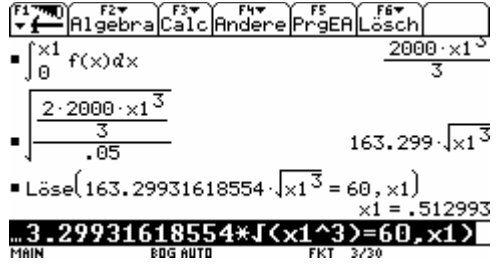

Man muss den Bogen ca. 51 cm spannen.

**S. 113 Nr. 6**  Lösung in Kurzform:

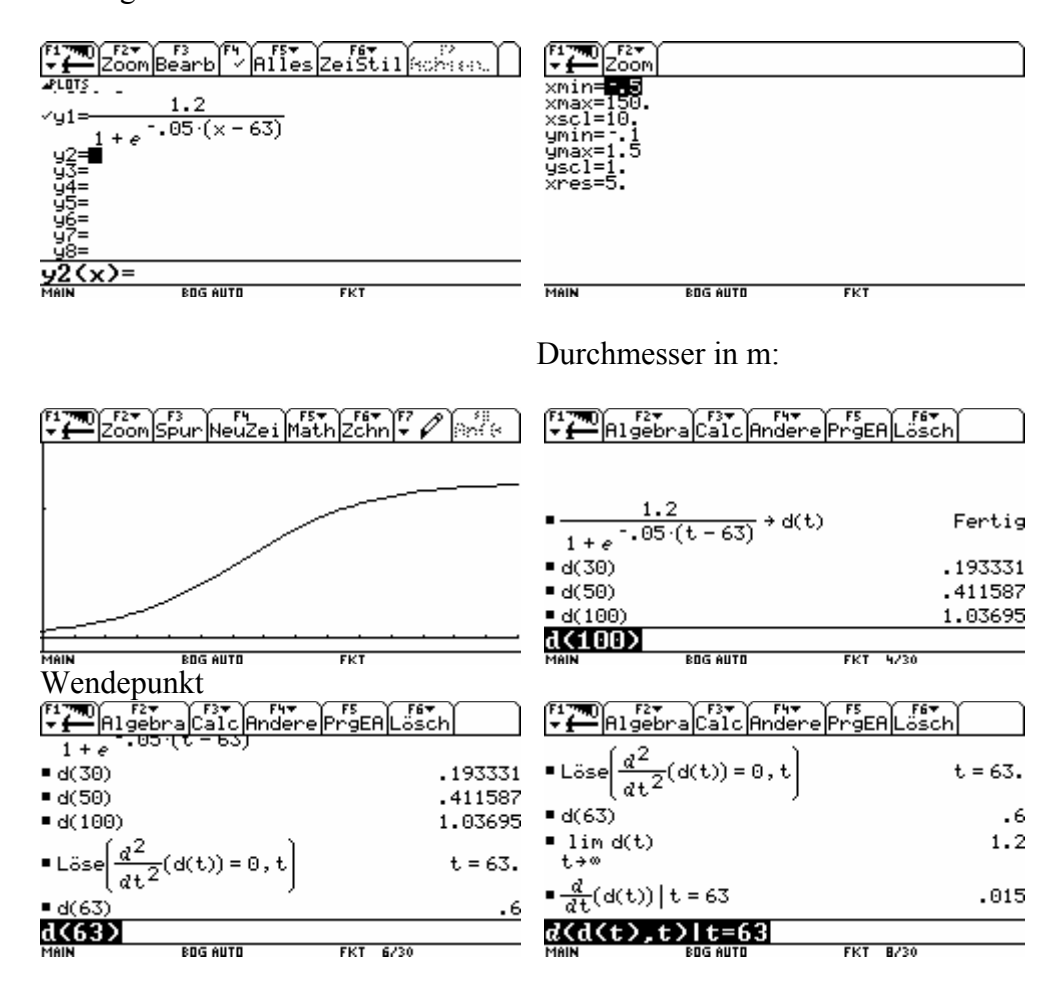

 $P_w(63|0,6)$ 

Interpretation z.B.

Zunächst nimmt der Durchmesser progressiv zu. Die Größte Zunahme des Durchmessers hat der Baum im 63. Standjahr. Er erzielt dort eine Steigerungsrate von 1,5 cm/Jahr. Danach verlangsamt sich das Wachstum. Der Durchmesser wird nicht größer als 1,20 m. Hinweis: Es handelt sich um ein logistisches Wachstum.

## **S. 115 Nr. 18**

a), b) Schnittpunkt mit der y- Achse:  $P_y$  (0| e<sup>2</sup>)

Tangent 
$$
\text{et: } f'(x) = -\frac{1}{4} \cdot e^{-\frac{1}{4}x+2}
$$
  $f'(0) = m_t = -\frac{1}{4}e^2$   $y = -\frac{1}{4}e^2 \cdot x + e^2$ 

mögliche Rechneranzeigen:

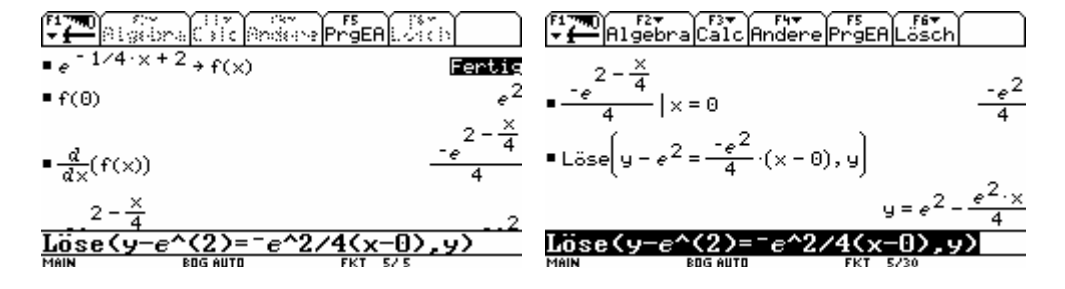

c) Eine Stammfunktion ist: <sup>∫</sup> +− ⋅−= 2x 4 1 f e4dx)x( A(u) = <sup>∫</sup> <sup>−</sup> ⋅ ⎟ ⎟ ⎠ ⎞ ⎜ ⎜ ⎝ <sup>⎛</sup> −⋅= u 0 4 <sup>u</sup> <sup>2</sup> 4 u e1e4)x(f (Rechneranzeige) A(u) = <sup>1</sup> <sup>2</sup> 4 2 0 () 4 4 *<sup>u</sup> <sup>u</sup> f x e*− + =− ⋅ + ⋅ ∫ *<sup>e</sup>* (ohne CAS) 2 <sup>u</sup> ⋅= e4)u(Alim∞→ d) Tangente t, x-Achse: 4xexe 4 <sup>1</sup> <sup>0</sup> <sup>2</sup> <sup>2</sup> +⋅−= <sup>=</sup> Eine Stammfunktion ist: <sup>∫</sup> <sup>⎟</sup> ⋅+−= <sup>⎠</sup> <sup>⎞</sup> <sup>⎜</sup> ⎝ <sup>⎛</sup> +⋅− xex 8 <sup>e</sup> dxexe 4 1 <sup>22</sup> 2 2 2 A1 = <sup>∫</sup> <sup>⎟</sup> ⋅= <sup>⎠</sup> <sup>⎞</sup> <sup>⎜</sup> ⎝ <sup>⎛</sup> +⋅− 4 0 <sup>2</sup> <sup>2</sup> <sup>2</sup> e2dxexe 4 1 2A1 = 2 <sup>u</sup> ⋅= e4)u(Alim∞→ mögliche Rechneranzeigen:

e) Das Dreieck ist rechtwinklig (Koordinatenachsen) und damit nur gleichschenklig, wenn die beiden Basiswinkel 45° sind, also muss der Winkle mit der positiven Richtung der x-Achse 135° groß sein.

$$
P(u \mid e^{-\frac{1}{4}u+2}) \quad m = f'(u) = -\frac{1}{4} \cdot e^{-\frac{1}{4}u+2} = \tan(135^\circ) = -1
$$

$$
-1 = -\frac{1}{4} \cdot e^{-\frac{1}{4}u+2} \Rightarrow u = 8 - \ln(4) = -8(\ln(2) - 1)
$$

mögliche Rechneranzeigen:

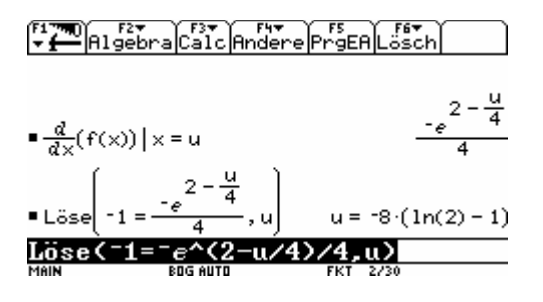

## **S. 116 Nr. 22**

Darstellen der Daten und ermitteln der Funktionswerte im Daten-Matrix-Editor

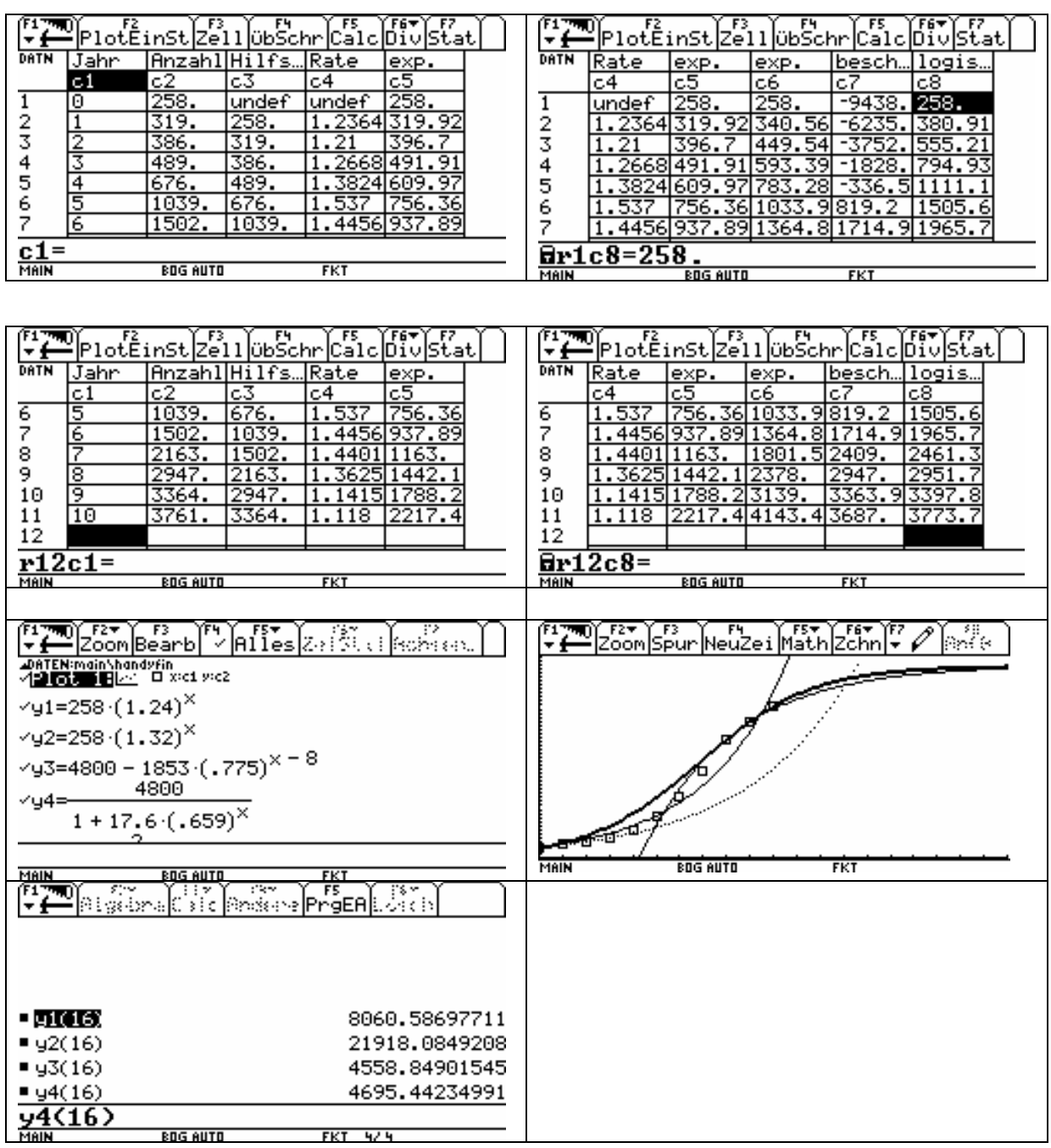

Hinweise:

- Die Hilfsspalte c3 entsteht durch Kopieren von c2 und verschieben um eine Zelle nach unten: c3 = shift(c2,-1). Damit können dann die jährlichen Steigerungsraten in c4  $(c4 = c2/c3)$  berechnet werden.
- − Die Berechung der Parameter kann mit dem solve-Befehl erfolgen.
- − Bei Verwendung von 1990 und 1991 ergibt sich die Funktion y1(x) (gepunktete Linie).
- Bei Verwendung von 1990 und 1995 ergibt sich die Funktion y2(x).
- Die Funktion y3(x) beschreibt das beschränkte Wachstum.
- Der fett gezeichnete Graph ist die logistische Funktion y4(x), die für 2006 (x = 16) eine gute Näherung der tatsächlichen Anzahl liefert aber für die ersten Jahre zu hohe Werte ergibt.